# **Федеральное государственное бюджетное учреждение науки Институт проблем проектирования в микроэлектронике Российской академии наук (ИППМ РАН)**

## **Библиотека схемотехнических решений**

**Универсальный программируемый ARC-фильтр на основе матриц R-2R**

**Денисенко Д.Ю., [d.u.denisenko@gmail.com,](mailto:d.u.denisenko@gmail.com) Титов А.Е., [alex.evgeny.titov@gmail.com,](mailto:alex.evgeny.titov@gmail.com) Клейменкин Д.В., [k-dima-01@mail.ru](mailto:K-Dima-01@mail.ru)**

# **Научно-исследовательская лаборатория проблем проектирования в экстремальной микроэлектронике ИППМ РАН и Донского государственного технического университета (г. Ростов-на-Дону)**

#### **1. Области применения универсального программируемого ARC-фильтра**

В современной электронике широко используются универсальные программируемые активные RC-фильтры (УПАФ), которые формируют на разных выходах амплитудно-частотные характеристики (АЧХ) фильтра нижних частот (ФНЧ), фильтра высоких частот (ФВЧ), полосового фильтра (ПФ) и оказывают существенное влияние на качественные показатели многих аналогоцифровых систем связи и автоматического управления. На рис. 1 показана схема УПАФ [1] с повышенной стабильностью реализуемой добротности.

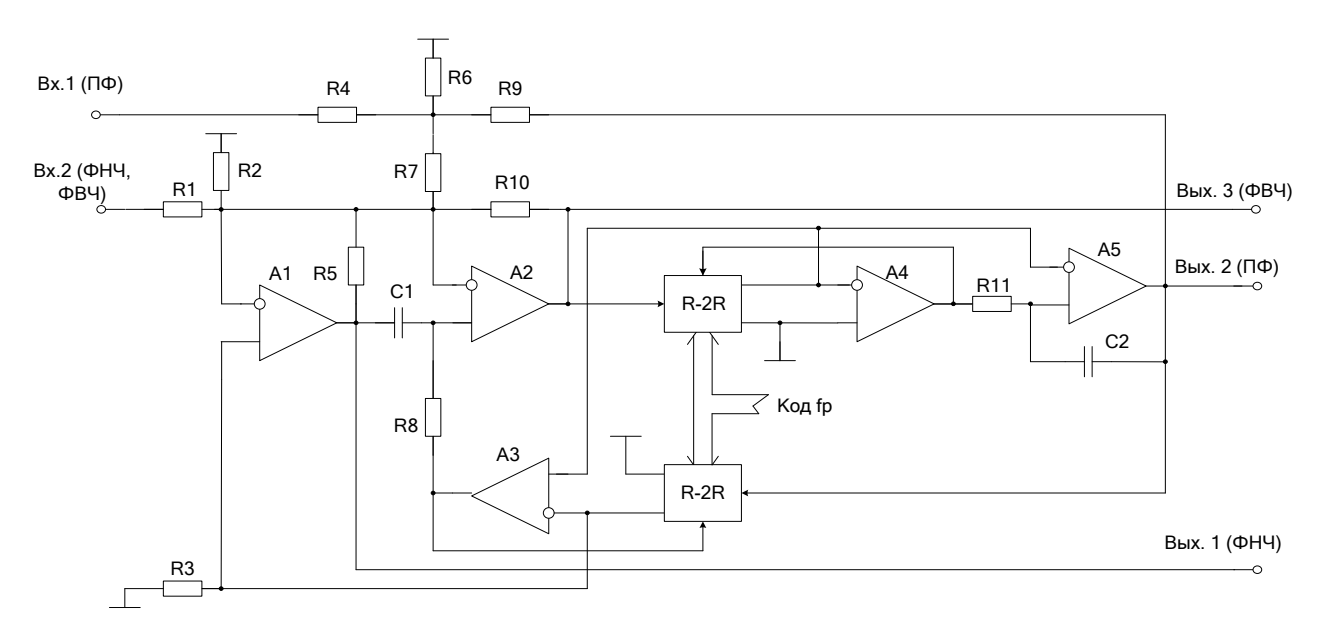

**Рис. 1.** Схема УПАФ [1]

### **2. Текстовое описание УПАФ**

Схема УПАФ рис.1 включает:

- Операционные усилители  $(A1 \div A5)$ ;
- Частотозадающие конденсаторы (С1, С2);
- Частотозадающие резисторы  $(R1 \div R11)$ ;
- Матрицы сопротивлений (R-2R).

Подстройка и перестройка основных параметров УПАФ (рис. 1) производится за счет цифровой коммутации пассивных элементов или применения микросхем цифровых потенциометров. При этом матрицы R-2R, управляемые кодом ЦАП используются в качестве элементов программирования и перестройки УПАФ [2-4]. Российские (572ПА1) и зарубежные (AD7520) перемножающие ЦАП с традиционным обозначением их выводов могут использоваться в качестве матриц сопротивлений R-2R в схеме рис. 1.

#### **3. Компьютерное моделирование УПАФ**

На рис. 2 представлен УПАФ рис. 1 в среде Micro-Cap на моделях операционных усилителей OP27 (Analog Devices) [5].

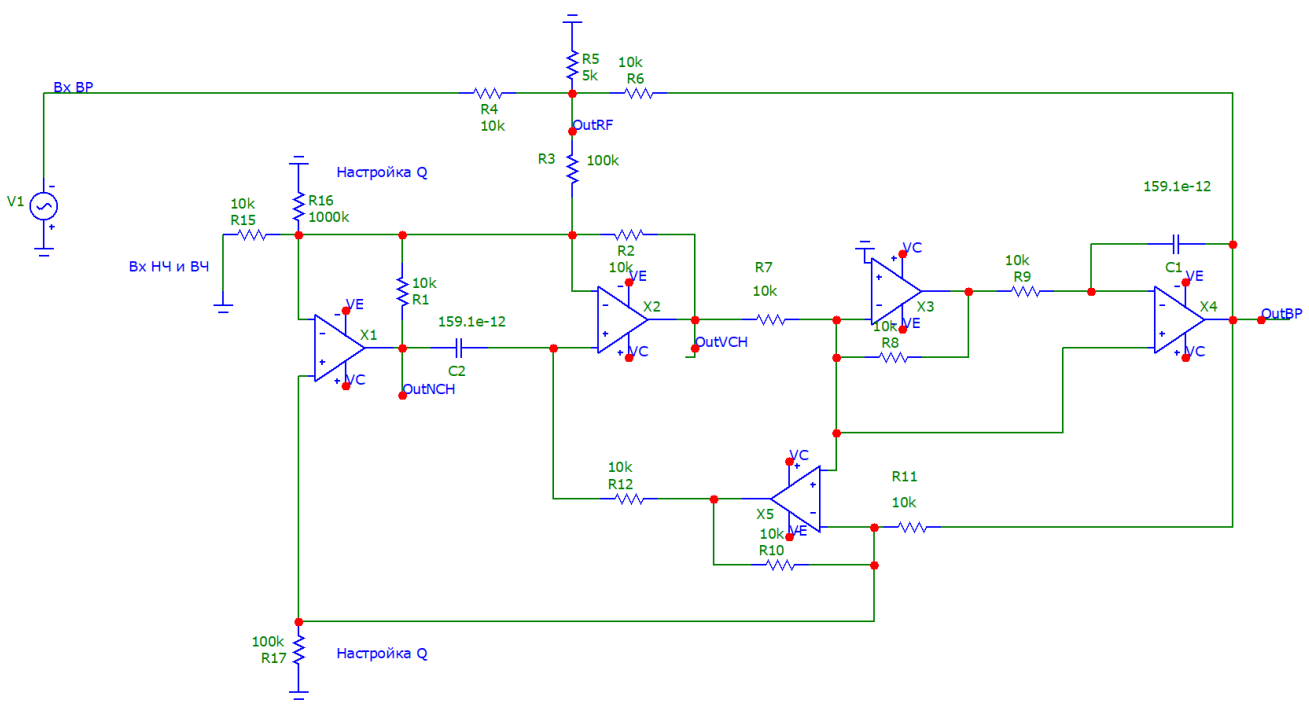

**Рис. 2.** Схема УПАФ рис. 1 в среде Micro-Cap

#### **4. Ожидаемые параметры и характеристики ARCФ**

Из-за устранения влияния разности температурных коэффициентов используемых конденсаторов и площадей усиления операционных усилителей в схеме рис. 2 повышается стабильность реализуемой добротности. Результаты компьютерного моделирования УПАФ рис. 2, представленные на рис. 3, показывают, что рассмотренная схема УПАФ обеспечивает более чем десятикратную перестройку частоты квазирезонанса ПФ, частоты полюса ФНЧ и частоты полюса ФВЧ.

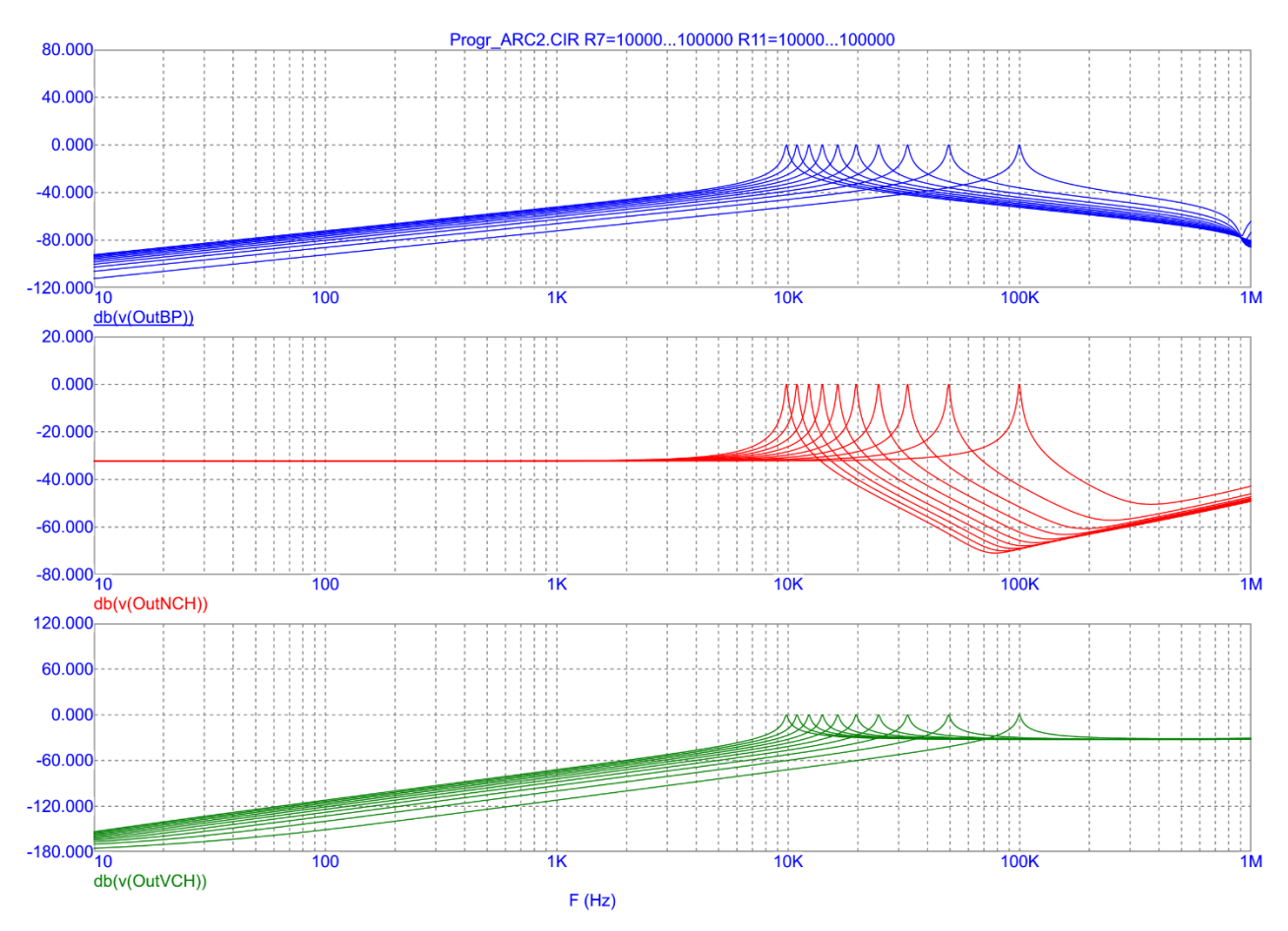

**Рис. 3.** АЧХ УПАФ рис. 2

#### **5. Параметры оптимизации**

Практический интерес представляет определение оптимальных значений параметров схемы (рис. 1) за счёт изменения сопротивлений частотозадающих резисторов R1-R11, а также ёмкостей конденсаторов С1-С2.

Разработка выполнена в рамках гранта Российского научного фонда (проект 18-79-10109)

### **6. Netlist для ARCФ Рис. 2**

- 1: .FUNC DPWR(D)  $\{I(D)*V(D)\}$
- 2: .FUNC BPWR(Q)  ${IC(O)}^*VCE(O)+IB(O)^*VBE(O)$
- 3: .FUNC FPWR(M)  ${ID(M)*VDS(M)}$
- 4: .FUNC HOTD(D,MAX) {IF((V(D)\*I(D)>MAX),1,0)}
- 5: .FUNC HOTB(Q,MAX) {IF((VCE(Q)\*IC(Q)+IB(Q)\*VBE(Q)>MAX),1,0)}
- 6: .FUNC HOTF(M,MAX)  $\{IF((VDS(M)*ID(M)&MAX),1,0)\}$

```
7: .PARAM LOW3MIN={IMPORT(LOW3MIN.OUT,LOW3THRES)}
8: .PARAM HIGH3MAX={IMPORT(HIGH3MAX.OUT,HIGH3THRES)}
9: .PARAM LOWLVDS={IMPORT(LOWLVDS.OUT,LOWLIMIT)}
10:.PARAM HILVDS={IMPORT(HILVDS.OUT,HILIMIT)}
11:.PARAM LIMTLVDS={IMPORT(LIMTLVDS.OUT,LVDSLIMITS)}
12:.FUNC SKINAC(DCRES,RESISTIVITY,RELPERM,RADIUS) 
  {((PI*RADIUS*RADIUS)/((PI*RADIUS*RADIUS)-PI*(RADIUS-
  SKINDEPTHAC(RESISTIVITY,RELPERM))**2))*DCRES}
13:.FUNC SKINDEPTHAC(RESISTIVITY,RELPERM) 
  {503.3*(SQRT(RESISTIVITY/(RELPERM*F)))}
14:.FUNC SKINTR(DCRES,RESISTIVITY,RELPERM,RADIUS,FREQ) 
  {((PI*RADIUS*RADIUS)/((PI*RADIUS*RADIUS)-PI*(RADIUS-
  SKINDEPTHTR(RESISTIVITY,RELPERM,FREQ))**2))*DCRES}
15:.FUNC SKINDEPTHTR(RESISTIVITY,RELPERM,FREQ) 
  {503.3*(SQRT(RESISTIVITY/(RELPERM*FREQ)))}
16:C1 11 OutBP 159.1e-12
17:C2 OutNCH 7 159.1e-12
18:R1 3 OutNCH 10k
19:R2 3 OutVCH 10k
20:R3 3 OutRF 100k
21:R4 OutRF 1 10k
22:R5 OutRF 0 5k
23:R6 OutRF OutBP 10k
24:R7 OutVCH 9 10k
25:R8 9 10 10k
26:R9 10 11 10k
27:R10 13 2 10k
28:R11 2 OutBP 10k
29:R12 7 13 10k
30:R15 0 3 10k
31:R16 3 0 1000k
32:R17 2 0 100k
33:V1 INTERIOR_NONE1 1 AC 1 SIN (0 169.7 60 0 0 0)
34:RV1 0 INTERIOR_NONE1 1m ;added by V1
35:V2 VC 0 DC 15 
36:V3 VE 0 DC -15 
37:X1 2 3 VE OutNCH VC OP_27
38:X2 7 3 VE OutVCH VC OP_27
39:X3 0 9 VE 10 VC OP_27
40:X4 9 11 VE OutBP VC OP_27
41:X5 9 2 VE 13 VC OP_27
42:*
43:OPAMP
44:PINS: 1=NC+ 2=NC- 3=VEE 4=VO 5=VCC
45:.SUBCKT OP_27 1 2 3 4 5
```
46:IEE 10 3 8.401999999999999e-005 47:VS1 11 0 0 48:VC 5 16 1.800000000000001 49:VE 17 3 1.800000000000001 50:VLP 19 0 20 51:VLN 0 20 20 52:VS2 13 15 0 53:F1 13 14 POLY(5) VS1 VC VE VLP VLN 0 47746482.92756861 - 47746482.92756861 54:+ 47746482.92756861 47746482.92756861 -47746482.92756861 55:E1 14 0 POLY(2) 5 0 3 0 0 0.5 0.5 56:H1 18 0 VS2 1000 57:GCM 0 12 10 0 7.557734198666343e-010 58:GA 12 0 6 7 0.001507964473723101 59:C1 6 7 8.660254037844386e-012 60:CE 10 14 1e-019 61:C2 12 13 3e-011 62:RC1 5 6 663.1455962162306 63:RC2 5 7 663.1455962162306 64:RE1 8 10 47.32264900962777 65:RE2 9 10 47.32264900962777 66:RE 10 14 2380385.622470841 67:RP 5 3 40036.65578262764 68:R2 12 11 100000 69:RO2 13 14 25 70:ROUTAC 15 4 50 71:D5 3 5 D 72:D3 4 16 D 73:D4 17 4 D 74:D1 18 19 D 75:D2 20 18 D 76:Q1 6 2 8 QINN 77:Q2 7 1 9 QINP 78:\* 79:.MODEL D D () 80:.MODEL QINN NPN (BF=2896.551724137931) 81:.MODEL QINP NPN (BF=7636.363636363636 IS=1e-016) 82:.ENDS OP\_27 83:\* 84:.OPTIONS ACCT LIST OPTS ABSTOL=1pA CHGTOL=.01pC DEFL=100u DEFW=100u DEFNRD=0 85:+ DEFNRS=0 DEFPD=0 DEFPS=0 DIGDRVF=2 DIGDRVZ=20K DIGERRDEFAULT=20 DIGERRLIMIT=0

86:+ DIGFREQ=10GHz DIGINITSTATE=0 DIGIOLVL=2 DIGMNTYMX=2 DIGMNTYSCALE=0.4 DIGOVRDRV=3

87:+ DIGTYMXSCALE=1.6 GMIN=1p ITL1=100 ITL2=50 ITL4=10 PIVREL=1m PIVTOL=.1p RELTOL=1m 88:+ TNOM=27 TRTOL=7 VNTOL=1u WIDTH=80 89:\* 90:.LIB "F:\MC12\library\NOM.LIB" 91:\* 92:.TEMP 27 93:\* 94:.AC LIN 50 10 1E6 95:.PLOT AC vDB([OUTBP]) 96:.STEP LIN R7 10000 100000 10000 ;\$MCE Value;AC Analysis 97:: STEP LIN R11 10000 100000 10000 ; \$MCE Value; AC Analysis 98:\* 99:.PROBE 100: .END

# **БИБЛИОГРАФИЧЕСКИЙ СПИСОК**

1. Универсальный программируемый ARC-фильтр на основе матриц R-2R / ДенисенкоД.Ю., Викулина Е.В., Прокопенко Н.Н., Клейменкин Д.В. – № 2019140625/08; заявл. 10.12.2019. (з. 723в).

2. C.-M. Chang, "Analytical synthesis of the digitally programmable voltagemode OTA-C universal biquad," IEEE Transactions on Circuits and Systems-II, vol. 53, pp. 607-611, 2006. DOI: 10.1109/TCSII.2006.876411.

3. M. Kumngern, B. Knobnob, K. Dejhan, "Electronically tunable high-input impedance voltage-mode universal biquadratic filter based on simple CMOS OTAs," International Journal of Electronics and Communications, vol. 64, pp. 934-939, 2010.

4. M. Kumngern, U. Torteanchai and K. Dejhan, "Electronically tunable multipleinput single-output voltage-mode multifunction filter employing simple CMOS OTAs," in Proceeding of 2010 IEEE Asia Pacific Conference on Circuits and Systems (APCCAS 2010), Kuala Lumpur, Malaysia, December 6-9, 2010, pp. 1099-1102. DOI: 10.1109/APCCAS.2010.5774819.

5. Модели операционного усилителя OP27 // URL: <https://www.analog.com/ru/products/op27.html>